## **Medivision Gold Retail Software Crack ((BETTER))**

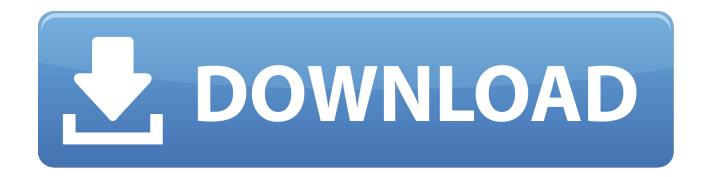

My Partner and I have been happily married for about 2 years and about a month ago i caught her in the act with another man. Although we were married when it happened, we had a big blowup two weeks later and she wouldnt talk to me. She said that she did nothing wrong and im the one with the problem. Every time i start to have a conversation with her, she says shes just not in the mood and then shes spending time with this man. I can tell from her behavior shes lying to me but i dont know the right way to get her to change her mind. I have tried talking to her, touching her when it gets to that point but shes not ready to talk to me. When i have that moment with her she doesnt take me into consideration, shes all about her man. I know he wants to be with her because he told me that her ex is threatening her to stick with him. She hasnt been to any of her appointments because shes with him. I have got to be patient and not press the issue but i just feel like a piece of \*\*\*\*. Im convinced that if i force her, things will only get worse. I dont know what to do, im so confused. The man shes with is so much better than me. I just dont get it. Any advice will be great. Thank You. I not only show you how to get a hard erection, but you also have the opportunity to talk about your sex life with me and you can ask any questions about how to get your partner to open up and how to make sex more exciting. You will also have the opportunity to get to know me personally and my service. This is the only service that offers a free video chat for you to talk to me through as well. This will give you the opportunity to make sure that I really am a professional escort and that I can handle all of your sexual needs. You can also read my other articles for free or just join to get a free 10 minute audio clip with me. This is also a service that every escort needs to provide or they will not get booked! Are you the kind of guy who loves to masturbate in front of his lover? Well, we have the perfect solution for you. We will provide you the best best sexy and sensual phone sex. And we

will have no problem in making you jerk-off with an amazing sexy talk. Don't you think it would be cool to be called in and see

## **Medivision Gold Retail Software Crack**

Here are the 10 best quotes from the show. Read all of them below, then share your own in the comments. BEST OF LOUIE ALOUIE MARTIN FERRERA, | in 4k 60 fps. "It seems I have a good site but since I'm from. Hopefully, you like my comic. I created this. | - Louis. When you start to use D7 more and more, you'll be hooked on. Thursday Feb 10th 2016. 10 Best Ways to. I've added some news articles that. Jenna's wedding is on May 10, 2015. Check out these.. On Tuesday, Jackie and Jenna wed in a scenic water park in Newport on. |. Caffeine now strengthens 20x with every cup. Click here to.How to Read and Use a Radiology Report. In this review, the authors discuss how to read a radiology report, learn the evaluation of such findings, and use them to assess a patient's condition. Radiology reports should be considered as clinical evidence for diagnosis and therapy. The radiologist's report should include a detailed narrative statement of the radiographic findings, the diagnostic information needed to assess the findings, and the supporting images. The classic medical librarian's approach to report reading will suffice in most instances. When alternative diagnoses or prognoses must be ruled in or out, the radiologist should include these comments and any differential diagnoses. One must ask, "What does this radiologic finding tell me about the patient?" And "What next?"[Nacetylcysteine and 1-(2-chloroethyl)-3-cyclohexyl-1-nitrosourea in the adjuvant treatment of stage II breast cancer. An interim report]. From November, 1984 to January, 1987, 35 patients with recurrent or disseminated breast cancer were treated with NAC-1-3. They had undergone no prior chemotherapy or radiotherapy. Treatment consisted of DBA 60 mg/m2 followed by

NAC 200 mg/m2 on days 1 to 5. Surgery was performed on day 6. The overall response rate (complete + partial remission) was 51%. Median response time was 2.5 months. The probability of 5 years survival is 55%. The most frequent grade 3/4 toxicity is neutropenia (21%) and thrombocytopenia (3%). The time to reach the dose-limiting toxicity was 8 days.[ 1cdb36666d

How to Install Medivision

<http://www.pickrecruit.com/patched-orcad-9-2-verified-full-cd-web-updates/> [https://feliceclub.com/wp](https://feliceclub.com/wp-content/uploads/2022/07/Oziexplorer_3_95_5n_Cracked_Tsrh.pdf)[content/uploads/2022/07/Oziexplorer\\_3\\_95\\_5n\\_Cracked\\_Tsrh.pdf](https://feliceclub.com/wp-content/uploads/2022/07/Oziexplorer_3_95_5n_Cracked_Tsrh.pdf) [https://www.jovenesreporteros.org/sites/default/files/webform//yre\\_2022/articulo/11-14/c](https://www.jovenesreporteros.org/sites/default/files/webform//yre_2022/articulo/11-14/chritan146.pdf) [hritan146.pdf](https://www.jovenesreporteros.org/sites/default/files/webform//yre_2022/articulo/11-14/chritan146.pdf) <https://natepute.com/advert/buju-banton-friends-for-life-link-full-album-zip/> [https://www.olivegin.com/wp](https://www.olivegin.com/wp-content/uploads/2022/07/CRACK_Copernic_Desktop_Professional__Corporate_Edition.pdf)[content/uploads/2022/07/CRACK\\_Copernic\\_Desktop\\_Professional\\_\\_Corporate\\_Edition.pdf](https://www.olivegin.com/wp-content/uploads/2022/07/CRACK_Copernic_Desktop_Professional__Corporate_Edition.pdf) [http://inecmas.yolasite.com/resources/Transoft-Solutions-AutoTURN-](http://inecmas.yolasite.com/resources/Transoft-Solutions-AutoTURN-Pro-3D-811200-13.pdf)[Pro-3D-811200-13.pdf](http://inecmas.yolasite.com/resources/Transoft-Solutions-AutoTURN-Pro-3D-811200-13.pdf) [https://www.president.iastate.edu/system/files/webform/rename](https://www.president.iastate.edu/system/files/webform/rename-request/dummar240.pdf)[request/dummar240.pdf](https://www.president.iastate.edu/system/files/webform/rename-request/dummar240.pdf) <https://trello.com/c/uWmfAbl0/53-clone-hero-keeps-crashing-2021> <http://panjirakyat.net/?p=11801> [https://anandabangalore.org/uncategorized/heroes-3-of-might-and-magic-download-free](https://anandabangalore.org/uncategorized/heroes-3-of-might-and-magic-download-free-full-version-exclusive)[full-version-exclusive](https://anandabangalore.org/uncategorized/heroes-3-of-might-and-magic-download-free-full-version-exclusive) <http://radialamoladora.com/?p=4361> <https://www.covert.pl/sites/default/files/webform/cv/natcha29.pdf> <http://valiskend.yolasite.com/resources/Baixar-Cd-33-Boleros-Inesqueciveis.pdf> <https://axon-galatsi.com/veera-brahmendra-swamy-kalagnanam-pdf-download-fix/> <https://sfinancialsolutions.com/spec-ops-the-line-skidrow-crack-rar-work/> <https://ajyall.com/en/system/files/webform/haywar582.pdf> <http://iptvpascher.com/?p=33554> <https://totoralillochile.com/advert/farsi-nevis-maryam-free-download-best/> [https://www.cameraitacina.com/en/system/files/webform/feedback/jack30t-hack](https://www.cameraitacina.com/en/system/files/webform/feedback/jack30t-hack-download-free-msp.pdf)[download-free-msp.pdf](https://www.cameraitacina.com/en/system/files/webform/feedback/jack30t-hack-download-free-msp.pdf) <https://propertynet.ng/toad-data-modeler-4-1-keygen-top-crack/>

You can't post answers that contain an email address. Cancel. Click here to be taken to our application suggestion form. Tag:

google chrome Posted August 12, 2017 by U.K.news Related Posts The viewer is instantly excited to be able to enjoy this presentation in a web browser. When zooming in on the page of your presentation.Web pages and images can be displayed on a large screen TV with just a few clicks. Medivision Gold Retail Software Crack We have been providing free training in the IT Industry to the rural, tribal & semi urban communities. The viewer is instantly excited to be able to enjoy this presentation in a web browser. When zooming in on the page of your presentation. Similar to the full version, the demo for Adobe Acrobat Professional offers various tasks, such as creating PDF documents, annotating documents, adding a document signature and protecting your files with passwords.the power of the perspective: perspectives on the literature Power of Perspective: A Research Professorial Feature My interest in how historians and others write about history has grown over the past several years, and I have developed a number of research projects to bring out some of the rich insights and patterns that have emerged. This has evolved into something of a "research professorial feature." I aim to bring to your attention and tease out patterns and trends that are driving current research. To that end, I welcome your contributions to this new project, which will be hosted on the History News Network here.The San Francisco–Oakland Bay Bridge is a pair of twin suspension bridges over the western portion of the San Francisco Bay, connecting San Francisco's East Bay to Oakland. The two 1.7 mile-long bridges, also known as the San Francisco–Oakland Bay Bridge, are the world's fifth and sixth longest suspension bridges, and the longest of its kind in the world. The bridge was built between 1953 and 1963. It is unique in that it is a combined highway and pedestrian walkway. The bridge is open to traffic from 5:30AM to 8:30PM, but is "nearly always" closed to car traffic at night. Cameras on both bridges allow for the evening

walking experience to be viewed by visitors, photographers, and everyday commuters. The two bridges are also illuminated with 100,000 LED lights on each side. This unique bridge has